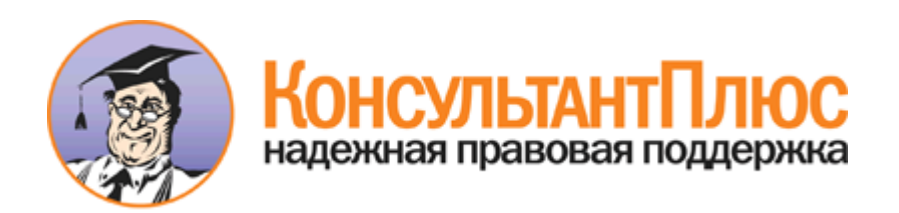

Приказ Минэкономразвития России N 506, Казначейства России N 13н от 10.08.2012 (ред. от 29.08.2014) "Об установлении Порядка регистрации юридических лиц, указанных в части 2 статьи 1 Федерального закона от 18 июля 2011 г. N 223-ФЗ "О закупках товаров, работ, услуг отдельными видами юридических лиц" на официальном сайте в информационно-телекоммуникационной сети "Интернет" для размещения информации о размещении заказов на поставки товаров, выполнение работ, оказание услуг (www.zakupki.gov.ru)" (Зарегистрировано в Минюсте России 27.09.2012 N 25560)

Документ предоставлен **[КонсультантПлюс](http://www.consultant.ru)**

**[www.consultant.ru](http://www.consultant.ru)**

Дата сохранения: 21.08.2016

Зарегистрировано в Минюсте России 27 сентября 2012 г. N 25560

#### **МИНИСТЕРСТВО ЭКОНОМИЧЕСКОГО РАЗВИТИЯ РОССИЙСКОЙ ФЕДЕРАЦИИ N 506**

**ФЕДЕРАЛЬНОЕ КАЗНАЧЕЙСТВО N 13н**

> **ПРИКАЗ от 10 августа 2012 года**

**ОБ УСТАНОВЛЕНИИ ПОРЯДКА РЕГИСТРАЦИИ ЮРИДИЧЕСКИХ ЛИЦ, УКАЗАННЫХ В ЧАСТИ 2 СТАТЬИ 1 ФЕДЕРАЛЬНОГО ЗАКОНА ОТ 18 ИЮЛЯ 2011 Г. N 223-ФЗ "О ЗАКУПКАХ ТОВАРОВ, РАБОТ, УСЛУГ ОТДЕЛЬНЫМИ ВИДАМИ ЮРИДИЧЕСКИХ ЛИЦ" НА ОФИЦИАЛЬНОМ САЙТЕ В ИНФОРМАЦИОННО-ТЕЛЕКОММУНИКАЦИОННОЙ СЕТИ "ИНТЕРНЕТ" ДЛЯ РАЗМЕЩЕНИЯ ИНФОРМАЦИИ О РАЗМЕЩЕНИИ ЗАКАЗОВ НА ПОСТАВКИ ТОВАРОВ, ВЫПОЛНЕНИЕ РАБОТ, ОКАЗАНИЕ УСЛУГ (WWW.ZAKUPKI.GOV.RU)** Список изменяющих документов (в ред. Приказа Минэкономразвития России N 529, Казначейства России N 12н от 29.08.2014)

В соответствии с частью 18 статьи 4 Федерального закона от 18 июля 2011 г. N 223-ФЗ "О закупках товаров, работ, услуг отдельными видами юридических лиц" (Собрание законодательства Российской Федерации, 2011, N 30, ст. 4571; N 50, ст. 7343) приказываем:

Установить Порядок регистрации юридических лиц, указанных в части 2 статьи 1 Федерального закона от 18 июля 2011 г. N 223-ФЗ "О закупках товаров, работ, услуг отдельными видами юридических лиц" на официальном сайте в информационно-телекоммуникационной сети "Интернет" для размещения информации о размещении заказов на поставки товаров, выполнение работ, оказание услуг (www.zakupki.gov.ru) согласно приложению к настоящему приказу.

> Министр экономического развития Российской Федерации А.Р.БЕЛОУСОВ

И.о. руководителя Федерального казначейства С. Е. ПРОКОФЬЕВ

Приложение к приказу Минэкономразвития России и Федерального казначейства от 10 августа 2012 г. N 506/13н

ПОРЯДОК

РЕГИСТРАЦИИ ЮРИДИЧЕСКИХ ЛИЦ, УКАЗАННЫХ В ЧАСТИ 2 СТАТЬИ 1 ФЕДЕРАЛЬНОГО ЗАКОНА ОТ 18 ИЮЛЯ 2011 Г. N 223-ФЗ "О ЗАКУПКАХ ТОВАРОВ, РАБОТ, УСЛУГ ОТДЕЛЬНЫМИ ВИДАМИ ЮРИДИЧЕСКИХ ЛИЦ" НА ОФИЦИАЛЬНОМ САЙТЕ В ИНФОРМАЦИОННО-ТЕЛЕКОММУНИКАЦИОННОЙ СЕТИ "ИНТЕРНЕТ" ДЛЯ РАЗМЕЩЕНИЯ ИНФОРМАЦИИ О РАЗМЕЩЕНИИ ЗАКАЗОВ НА ПОСТАВКИ ТОВАРОВ, ВЫПОЛНЕНИЕ РАБОТ, ОКАЗАНИЕ УСЛУГ (WWW.ZAKUPKI.GOV.RU) Список изменяющих документов (в ред. Приказа Минэкономразвития России N 529,

# Казначейства России N 12н от 29.08.2014)

### I. Общие положения

1.1. Настоящий Порядок регистрации юридических лиц, указанных в части 2 статьи 1 Федерального закона от 18 июля 2011 г. N 223-ФЗ "О закупках товаров, работ, услуг отдельными видами юридических лиц" на официальном сайте в информационно-телекоммуникационной сети "Интернет" для размещения информации о размещении заказов на поставки товаров, выполнение работ, оказание услуг (www.zakupki.gov.ru) (далее - Порядок) разработан в соответствии с Федеральным законом от 18 июля 2011 г. N 223-ФЗ "О закупках товаров, работ, услуг отдельными видами юридических лиц" (Собрание законодательства Российской Федерации, 2011, N 30, ст. 4571; N 50, ст. 7343; 2012, N 53, ст. 7649; 2013, N 23, ст. 2873; N 27, ст. 3452, N 51, ст. 6699; N 52, ст. 6961; 2014, N 11, ст. 1091) (далее - Закон).

(в ред. Приказа Минэкономразвития России N 529, Казначейства России N 12н от 29.08.2014)

1.2. Порядок устанавливает правила регистрации отдельных видов юридических лиц, указанных в части 2 статьи 1 Закона на официальном сайте в информационно-телекоммуникационной сети "Интернет" для размещения информации о размещении заказов на поставки товаров, выполнение работ, оказание услуг ( www.zakupki.gov.ru) (далее - Официальный сайт).

1.3. Настоящий Порядок распространяется на следующие виды юридических лиц, указанных в Законе (далее - заказчики):

1.3.1. государственная корпорация, государственная компания, субъект естественной монополии, организация, осуществляющая регулируемые виды деятельности в сфере электроснабжения, газоснабжения, теплоснабжения, водоснабжения, водоотведения, очистки сточных вод, утилизации (захоронения) твердых бытовых отходов, государственное унитарное предприятие, муниципальное унитарное предприятие, автономное учреждение, хозяйственное общество, в уставном капитале которого доля участия Российской Федерации, субъекта Российской Федерации, муниципального образования в совокупности превышает пятьдесят процентов;

1.3.2. дочернее хозяйственное общество, в уставном капитале которого более пятидесяти процентов долей в совокупности принадлежит юридическим лицам, указанным в пункте 1.3.1 настоящего Порядка;

1.3.3. дочернее хозяйственное общество, в уставном капитале которого более пятидесяти процентов долей в совокупности принадлежит дочерним хозяйственным обществам, указанным в пункте 1.3.2 настоящего Порядка.

1.3.4. Бюджетное учреждение при наличии правового акта, утвержденного в соответствии с частью 3 статьи 2 Закона.

(п. 1.3.4 введен Приказом Минэкономразвития России N 529, Казначейства России N 12н от 29.08.2014)

1.4. Для целей регистрации заказчиков на Официальном сайте используется федеральная государственная информационная система "Единая система идентификации и аутентификации в инфраструктуре, обеспечивающей информационно-технологическое взаимодействие информационных систем, используемых для предоставления государственных и муниципальных услуг в электронной форме", созданная постановлением Правительства Российской Федерации от 28 ноября 2011 г. N 977 "О федеральной государственной информационной системе "Единая система идентификации и аутентификации в инфраструктуре, обеспечивающей информационно-технологическое взаимодействие информационных систем, используемых для предоставления государственных и муниципальных услуг в электронной форме" (Собрание законодательства Российской Федерации, 2011, N 49, ст. 7284; 2012, N 39, ст. 5269; 2013, N 5, ст. 377; N 45, ст. 5807; N 50, ст. 6601) (далее - ЕСИА).

(в ред. Приказа Минэкономразвития России N 529, Казначейства России N 12н от 29.08.2014)

1.5. Доступ представителей заказчика в раздел части Официального сайта, предназначенный для выполнения представителем заказчика функций в соответствии с предоставленными ему на Официальном сайте полномочиями (далее - Личный кабинет) <\*>, осуществляется с помощью квалифицированного сертификата ключа проверки электронной подписи после прохождения регистрации на Официальном сайте. (в ред. Приказа Минэкономразвития России N 529, Казначейства России N 12н от 29.08.2014)

<\*> В случае если обособленное подразделение уполномочено заказчиком в порядке, установленном гражданским законодательством на осуществление его функций на Официальном сайте, личный кабинет может создаваться для обособленного подразделения заказчика.

> II. Регистрация заказчика, представителей заказчика на Официальном сайте

2.1. Регистрация заказчика, представителей заказчика осуществляется после прохождения

--------------------------------

представителями заказчика идентификации и аутентификации с использованием ЕСИА. Представителями заказчика выступают:

(в ред. Приказа Минэкономразвития России N 529, Казначейства России N 12н от 29.08.2014)

лицо с полномочием "Администратор организации" в ЕСИА, указанное в едином государственном реестре юридических лиц в качестве лица, имеющего право без доверенности действовать от имени организации, и организующее деятельность лиц, уполномоченных действовать на Официальном сайте от имени заказчика (далее - Администратор);

лица с полномочием "Дополнительный администратор организации" в ЕСИА, организующие деятельность лиц, уполномоченных действовать на Официальном сайте от имени заказчика, наряду с Администратором (далее - Дополнительный администратор);

"Уполномоченный специалист" в ЕСИА, выполняющие определенные Администратором, Дополнительным администратором функции по размещению информации о закупках на Официальном сайте в соответствии с порядком размещения на Официальном сайте информации о закупке, установленным Правительством Российской Федерации в соответствии с Законом (далее - Уполномоченный специалист).

2.2. При регистрации заказчика, представителей заказчика на Официальном сайте указываются следующие данные.

КонсультантПлюс: примечание.

До 1 января 2015 года информация, содержащаяся в пунктах 2.2.1, 2.2.4, 2.2.5, указывается при регистрации заказчика, представителей заказчика на официальном сайте в информационно-телекоммуникационной сети "Интернет" для размещения информации о размещении заказов на поставки товаров, выполнение работ, оказание услуг (www.zakupki.gov.ru) автоматически на основании информации, полученной из федеральной государственной информационной системы, созданной в соответствии с Постановлением Правительства РФ от 28.11.2011 N 977.

2.2.1. Полное и сокращенное (при наличии) наименование заказчика.

2.2.2. Идентификационный номер налогоплательщика (ИНН) заказчика.

2.2.3. Код причины постановки на учет (КПП) заказчика.

2.2.4. Основной государственный регистрационный номер (ОГРН) заказчика.

2.2.5. Адрес (место нахождения) заказчика.

2.2.6. Код заказчика по Общероссийскому классификатору предприятий и организаций (ОКПО).

2.2.7. Код заказчика по Общероссийскому классификатору форм собственности (ОКФС).

КонсультантПлюс: примечание.

До 1 января 2015 года информация, содержащаяся в пунктах 2.2.8, 2.2.9 и 2.2.11 (в редакции Приказа Минэкономразвития России N 529, Казначейства России N 12н от 29.08.2014), указывается Администратором, Дополнительным администратором.

2.2.8. Код заказчика по Общероссийскому классификатору организационно-правовых форм (ОКОПФ).

2.2.9. Код соответствующего муниципального образования по адресу (месту нахождения) заказчика в соответствии с пунктом 2.2.5 настоящего Порядка по Общероссийскому классификатору территорий муниципальных образований (ОКТМО)

(п. 2.2.9 в ред. Приказа Минэкономразвития России N 529, Казначейства России N 12н от 29.08.2014)

2.2.10. Код соответствующего населенного пункта по адресу (месту нахождения) заказчика в соответствии с пунктом 2.2.5 настоящего Порядка по Общероссийскому классификатору объектов административно-территориального деления (ОКАТО).

(п. 2.2.10 в ред. Приказа Минэкономразвития России N 529, Казначейства России N 12н от 29.08.2014)

2.2.11. Коды соответствующих видов экономической деятельности заказчика по Общероссийскому классификатору видов экономической деятельности (ОКВЭД).

(п. 2.2.11 в ред. Приказа Минэкономразвития России N 529, Казначейства России N 12н от 29.08.2014)

2.2.12. Принадлежность заказчика к одному из видов юридических лиц, указанных в части 2 статьи 1 Закона.

2.2.13. Сайт заказчика в информационно-телекоммуникационной сети "Интернет".

2.2.14. Контактная информация заказчика.

## КонсультантПлюс: примечание.

До 1 января 2015 года информация, содержащаяся в пунктах 2.2.15 и 2.2.16 (в редакции Приказа Минэкономразвития России N 529, Казначейства России N 12н от 29.08.2014), в части ОГРН, полных и сокращенных (при наличии) наименований заказчиков, указывается Администратором, Дополнительным

### администратором.

2.2.15. ОГРН, ИНН, КПП, полные и сокращенные (при наличии) наименования заказчиков, указанных в пункте 1.3.1 настоящего Порядка, - для заказчиков, указанных в пункте 1.3.2 настоящего Порядка.

(п. 2.2.15 в ред. Приказа Минэкономразвития России N 529, Казначейства России N 12н от 29.08.2014) 2.2.16. ОГРН, ИНН, КПП, полные и сокращенные (при наличии) наименования заказчиков, указанных в пункте 1.3.2 настоящего Порядка, - для заказчиков, указанных в пункте 1.3.3 настоящего Порядка.

(п. 2.2.16 введен Приказом Минэкономразвития России N 529, Казначейства России N 12н от 29.08.2014)

2.2.17. Наименование публично-правового образования, создавшего заказчика или имеющего долю участия в уставном капитале заказчика.

2.2.18. КПП обособленного подразделения.

2.2.19. Полное и сокращенное (при наличии) наименование обособленного подразделения.

2.2.20. Адрес (место нахождения) обособленного подразделения.

2.2.21. Фамилия, имя, а также отчество (при наличии) представителя заказчика.

2.2.22. Полномочия представителя заказчика.

2.2.23. Контактная информация представителя заказчика.

2.3. Информация, содержащаяся в пунктах 2.2.2, 2.2.3, 2.2.21 - 2.2.23, а также в пункте 2.2.18 (при регистрации обособленного подразделения) настоящего Порядка, указывается при регистрации заказчика, представителей заказчика на Официальном сайте автоматически на основании информации, полученной из ЕСИА.

(п. 2.3 в ред. Приказа Минэкономразвития России N 529, Казначейства России N 12н от 29.08.2014)

2.4. Информация, содержащаяся в пунктах 2.2.6 - 2.2.7, 2.2.10, 2.2.12 - 2.2.14, 2.2.19, 2.2.20 настоящего Порядка, указывается Администратором, Дополнительным администратором при регистрации заказчика. Информация, содержащаяся в пунктах 2.2.19, 2.2.20 настоящего Порядка, указывается Администратором, Дополнительным администратором при регистрации обособленного подразделения.

(п. 2.4 в ред. Приказа Минэкономразвития России N 529, Казначейства России N 12н от 29.08.2014)

2.4.1 - 2.4.3. Утратили силу. - Приказ Минэкономразвития России N 529, Казначейства России N 12н от 29.08.2014.

2.5. Информация об ИНН и КПП, содержащаяся в пунктах 2.2.15 и 2.2.16 настоящего Порядка, указывается Администратором, Дополнительным администратором при регистрации заказчиков, указанных в пунктах 1.3.2 и 1.3.3 настоящего Порядка.

(п. 2.5 в ред. Приказа Минэкономразвития России N 529, Казначейства России N 12н от 29.08.2014)

2.6. Информация, содержащаяся в пункте 2.2.17 настоящего Порядка, указывается Администратором, Дополнительным администратором при регистрации автономного учреждения, государственного унитарного предприятия, муниципального унитарного предприятия, государственной компании, государственной корпорации, бюджетного учреждения, а также хозяйственного общества, в уставном капитале которого доля участия Российской Федерации, субъекта Российской Федерации, муниципального образования в совокупности превышает пятьдесят процентов.

(п. 2.6 в ред. Приказа Минэкономразвития России N 529, Казначейства России N 12н от 29.08.2014)

КонсультантПлюс: примечание.

Пункт 2.7 вступает в силу с 1 января 2015 года.

2.7. Информация, содержащаяся в пунктах 2.2.1, 2.2.4, 2.2.5, 2.2.8, 2.2.11 настоящего Порядка, указывается на Официальном сайте автоматически после указания ИНН и КПП заказчика в соответствии с пунктом 2.3 настоящего Порядка и соответствует сведениям Единого государственного реестра юридических лиц. Информация об ОГРН, полных и сокращенных (при наличии) наименованиях заказчиков, содержащаяся в пунктах 2.2.15 и 2.2.16 настоящего Порядка, указывается на Официальном сайте автоматически после указания ИНН и КПП заказчиков в соответствии с пунктом 2.5 настоящего Порядка и соответствует сведениям Единого государственного реестра юридических лиц.

(п. 2.7 в ред. Приказа Минэкономразвития России N 529, Казначейства России N 12н от 29.08.2014)

КонсультантПлюс: примечание. Пункт 2.8 вступает в силу с 1 января 2015 года.

2.8. Информация, содержащаяся в пункте 2.2.9 настоящего Порядка, указывается на Официальном сайте автоматически после указания кода заказчика по ОКАТО в соответствии с пунктом 2.2.10 настоящего Порядка. (п. 2.8 в ред. Приказа Минэкономразвития России N 529, Казначейства России N 12н от 29.08.2014)

КонсультантПлюс: примечание.

Пункт 2.9 вступает в силу с 1 января 2015 года.

2.9. Обеспечение соответствия указываемой автоматически согласно пункту 2.7 настоящего Порядка информации сведениям Единого государственного реестра юридических лиц осуществляется посредством использования информации из указанного реестра, предоставляемой в установленном порядке. (п. 2.9 введен Приказом Минэкономразвития России N 529, Казначейства России N 12н от 29.08.2014)

2.10. Администратор, Дополнительный администратор при регистрации заказчика на Официальном сайте прикрепляет документы, подтверждающие полномочия заказчика размещать информацию о закупках на Официальном сайте, в форме электронных образов документов, подписанных усиленной квалифицированной электронной подписью, в следующем составе:

учредительный документ (устав);

свидетельство о постановке юридического лица на учет в налоговом органе;

положение об обособленном подразделении (документ прикрепляется для обособленных подразделений вместо учредительного документа (устава));

уведомление о постановке на учет в налоговом органе юридического лица (документ прикрепляется для обособленных подразделений вместо свидетельства о постановке юридического лица на учет в налоговом органе).

(п. 2.10 введен Приказом Минэкономразвития России N 529, Казначейства России N 12н от 29.08.2014)

2.11. При регистрации государственной компании, государственной корпорации дополнительно к документам, перечисленным в пункте 2.10 настоящего Порядка, указываются реквизиты федерального закона, предусматривающего создание государственной корпорации, государственной компании.

(п. 2.11 введен Приказом Минэкономразвития России N 529, Казначейства России N 12н от 29.08.2014)

2.12. После подтверждения Администратором, Дополнительным администратором данных о заказчике, указанных в пунктах 2.2 и 2.11 настоящего Порядка, прикрепления на Официальном сайте документов, указанных в пункте 2.10 настоящего Порядка, заказчик, представитель заказчика регистрируются автоматически. При этом представители заказчика получают доступ в личный кабинет заказчика.

(п. 2.12 введен Приказом Минэкономразвития России N 529, Казначейства России N 12н от 29.08.2014)

КонсультантПлюс: примечание.

Пункт 2.13 вступает в силу с 1 января 2015 года.

2.13. Данные, указанные в пунктах 2.2.1, 2.2.4, 2.2.5, 2.2.8, 2.2.11, а также ОГРН, полные и сокращенные (при наличии) наименования заказчиков, указанные в пунктах 2.2.15 и 2.2.16 настоящего Порядка, изменяются автоматически в случае внесения изменений в соответствующие сведения Единого государственного реестра юридических лиц.

(п. 2.13 введен Приказом Минэкономразвития России N 529, Казначейства России N 12н от 29.08.2014)

2.14. Изменение регистрационных данных заказчика, представителей заказчика осуществляется Администратором, Дополнительным администратором в личном кабинете заказчика на Официальном сайте в порядке, аналогичном порядку регистрации отдельных видов юридических лиц, определенных Законом, на Официальном сайте.

> III. Ответственность за предоставление информации о заказчике, представителях заказчика при регистрации на Официальном сайте

Ответственность за предоставление информации о заказчике, представителях заказчика при регистрации на Официальном сайте несет заказчик, разместивший соответствующую информацию на Официальном сайте.